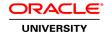

## **R12.2 Oracle Asset Management Fundamentals**

**Duration: 4 Days** 

What you will learn

This R12.2 Oracle Asset Management Fundamentals training is designed for customers who have implemented Oracle E-Business Suite Release 12 or Oracle E-Business Suite 12.1. Expert Oracle University instructors will help you explore fundamental concepts and implementation considerations of Oracle Asset Management.

Learn To:

Implement Oracle Assets.

Set up asset books.

Explain the asset management process.

Plan an asset management implementation.

Set up mass asset additions.

Set up depreciation and tax accounting.

Benefits to You

By taking this course, you'll walk away with the ability to leverage Oracle Assets to help your enterprise lower administrative costs by streamlining data management. You'll be able to explain the asset management process from Asset Data Flow to the General Ledger, plan an asset management implementation and implement Oracle Assets, as described above.

Learn Through Hands-On Exercises

You'll develop deeper expertise through a series of hands-on tutorials, demonstrations and practices. Interactive, guided demonstrations will supplement your learning.

Audience

**End Users** 

**Functional Implementer** 

**Related Training** 

Required Prerequisites

R12.2 Oracle E-Business Suite Fundamentals

**Course Objectives** 

Describe adjustment transactions and how to use the physical inventory feature

Describe the Oracle Assets depreciation process

Explain asset retirements and the proper recording of accounting transactions, including running the Calculate Gains and Losses program and reinstatements of retired assets

Describe the asset financial information and transaction history inquiry process

Describe the key asset management reports and explain the use of the different reporting tools, including Web ADI and XML Publisher

Describe the tax accounting process, including creating a tax book, adding assets to the tax book using Initial Mass Copy and Periodic Mass Copy, and adding assets manually

Identify the key implementation issues regarding Oracle Asset Management fundamental topics

Describe the overall Asset Management process from setup through asset data flow to the General Ledger

Describe the Oracle Assets setup steps

Describe the three types of asset books – corporate, tax and budget; the setup options; and the use and process flow of the Security by Book feature

Explain the Oracle Assets accounting process

Identify the key functional areas that are part of Oracle Asset Management

Explain how to define asset categories

Discuss the requirements for adding assets manually, including the required fields, descriptive details, depreciation rules, and assignments

Explain the mass additions process

Explain how to add CIP assets manually, via mass additions and through Capital Projects

# **Course Topics**

#### **Overview of Oracle Asset Management**

E-Business Suite Integration
Implementation Considerations for Oracle Financials
Oracle Assets Setup Steps
Implementing Oracle Assets
Adding Assets Manually
Mass Asset Additions
Acquire and Build CIP Assets
Reconciling Data in Oracle Assets

### **Asset Controls Setup**

Oracle Assets Setup Steps
Setup Steps Flow
Setting Up Key Flexfields
Location Key Flexfield
Creating Key Flexfield Combinations
Specifying System Controls
Setting Up Asset Calendars
Maintaining an Audit Trail

#### **Asset Books**

Asset Books Regions
Calendar Region
Accounting Rules Region
Organizations and Security by Book
Security by Book Setup Steps
Troubleshooting Security by Book
Implementation Considerations for Security by Book

### **Asset Categories**

Asset Categories Positioning Asset Categories Regions Asset Categories Setup

#### **Manual Asset Additions**

Asset Life Cycle
Adding Assets Manually
Detailed Asset Additions
Asset Cost Terminology
Accumulated Depreciation Considerations
Manual Asset Additions Journal Entries
Group Depreciation
Set Up Group Assets

#### **Mass Asset Additions**

Mass Asset Additions Process
Using the Mass Additions Interface Table
Tracking Expensed Items in Oracle Assets
Changing Asset Information
Accounting for Cost Adjustments
Purge Mass Additions
Creating Assets Using Web ADI

### **CIP Asset Additions**

Adding and Capitalizing a CIP Asset
Acquire and Build CIP Assets
Automatically Adding CIP Assets to Tax Books
Modifying the Cost of CIP Assets
Recording a CIP Asset Addition
Capitalizing a CIP Asset
Reversing a Capitalized Asset
CIP Assets and Oracle Projects

### **Asset Adjustments and Maintenance**

Single Asset Reclassification

Mass Reclassification

Inheriting Depreciation Rules

Choosing to Expense or Amortize Depreciation Adjustments

Amortizing Adjustments Using a Retroactive Start Date

**Asset Revaluation** 

Performing Physical Inventory

Physical Inventory Reconciliation

#### **Depreciation**

Elements of Depreciation

**Depreciation Setup Areas** 

**Basic Depreciation Calculation** 

**Depreciation Methods** 

**Entering Production Information** 

**Prorate Conventions** 

**Run Depreciation Process** 

**Depreciation Forecasts** 

#### **Asset Retirements**

**Tracking Asset Retirements** 

Overview of Retiring an Asset

Restrictions on Retirements and Reinstatements

Reinstating Retired Assets

Retirement Processing Flow

Recording Retirements

Retirement Reports

Calculating Gains and Losses

#### **Asset Accounting**

Setting Up Asset Accounting

Oracle Subledger Accounting

Assets Journal Entries Flow

Reconciling Data in Oracle Assets

Generating Reports to Reconcile to the General Ledger

Reconciling Asset Cost Accounts

**Reconciling Mass Additions** 

### **Asset Inquiry and Reporting**

Viewing Asset Information Online

Types of Asset Inquiries

**Asset Inquiry Options** 

iAssets Search for Assets

iAssets Setup Steps

iAssets Setup Steps-Rules

iAssets Setup Steps-Profile Options

**Oracle Assets Reporting** 

### **Tax Accounting**

Creating a Tax Book

Prerequisites for Setting Up Tax Book Asset Categories

Entering Information in Tax Books
Updating a Tax Book Manually
Tax Book Upload Interface
Deferred Depreciation
Adjusting Accumulated Depreciation
General Tax Reports